## ОСОБЛИВОСТІ ІНФОРМАЦІЙНОГО ОБМІНУ В ПРОЦЕСІ ДИСТАНЦІЙНОГО УПРАВЛІННЯ РОБОТОЗДАТНІСТЮ ТРАНСПОРТНИХ ЗАСОБІВ

Волков В.П., доктор технічних наук, Харківський Національний автомобільно-дорожній університет, Харків, Україна

Матейчик В.П., доктор технічних наук, Національний транспортний університет, Київ, Україна Комов П.Б., кандидат технічних наук, Харківський Національний автомобільно-дорожній університет, Харків, Україна

Грицук І.В., кандидат технічних наук, Донецький інститут залізничного транспорту, Донецьк, Україна

Комов А.П., Харківський Національний автомобільно-дорожній університет, Харків, Україна

# FEATURES OF THE INFORMATION EXCHANGE IN THE PROCESS OF REMOTE CONTROL OF VEHICLES OPERABILITY

Volkov V.P., Doctor of Technical Sciences, Kharkov National Automobile and Highway University, Kharkiv, Ukraine

Mateichyk V.P., Doctor of Technical Sciences, National Transport University, Kyiv, Ukraine

Кomov P.B., Ph.D. of Technical Sciences, Kharkov National Automobile and Highway University, Kharkiv, Ukraine

Gritsuk I.V.,Ph.D. of Technical Sciences, Donetsk Institute of Railway Transport, Donetsk, Ukraine Кomov A.P., Kharkov National Automobile and Highway University, Kharkiv, Ukraine

# ОСОБЕННОСТИ ИНФОРМАЦИОННОГО ОБМЕНА В ПРОЦЕССЕ ДИСТАНЦИОННОГО УПРАВЛЕНИЯ РАБОТОСПОСОБНОСТЬЮ ТРАНСПОРТНЫХ СРЕДСТВ

Волков В.П., доктор технических наук, Харьковский Национальный автомобильно-дорожный университет, Харьков, Украина

Матейчик В.П., доктор технических наук, Национальный транспортный университет, Киев, Украина

Комов П.Б., кандидат технических наук, Харьковский Национальный автомобильно-дорожный университет, Харьков, Украина

Грицук И.В., кандидат технических наук, Донецкий институт железнодорожного транспорта, Донецк, Украина

Комов А.П., Харьковский Национальный автомобильно-дорожный университет, Харьков, Украина

Вступ. У відповідності до положень чинного законодавства України та підзаконних нормативних актів [1, 2] для транспортних засобів (ТЗ), в тому числі для таких, що експлуатуються відповідно до вимог документів [3, 4, 5], при здійсненні організації технічної експлуатації ТЗ, перевізник забезпечує функціонування системи технічного обслуговування і ремонту ТЗ у повному обсязі та (або) отримує відповідні послуги, які ґрунтуються на нормах [6, 7] з технічного обслуговування та ремонту ТЗ перевізника.

При цьому затверджені перевізником технологічні процеси (документація) утримання ТЗ повинні охоплювати увесь їх експлуатаційний життєвий цикл у відповідності до стандартів і інформаційного забезпечення виробника, нормативно-правових актів та нормативних документів [2]. Крім цього, всі ТЗ перевізник вводить в експлуатацію відповідним своїм розпорядчим документом, визначаючи ним:

- графік систематичної перевірки технічного стану перевізником відповідно до [6, 7] або графік отримання відповідних послуг;

закріплення ТЗ за посадовими особами, відповідальними за дотримання процесів їх систематичного технічного обслуговування і ремонту перевізником або графіка отримання відповідних послуг;

- графік підготовки до обов'язкового технічного контролю в разі потреби та подання ТЗ до пунктів технічного контролю у відповідності до [1, 2];

- закріплення за ТЗ водія (водіїв);
- обов'язки водія (водіїв) стосовно утримання ТЗ.

Також перевізник допускає до руху дорогами ТЗ у безпечному та технічно справному стані.

При виконанні цих робіт перевізник заповнює і веде форми відповідних документів [2], для яких також допускається ведення їх в електронному вигляді. Облікова інформація для ТЗ зберігається впродовж усього його експлуатаційного життєвого циклу або його складників.

Для забезпечення використання за призначенням й при виконанні технічних обслуговувань ТЗ необхідно дотримуватись планового технічного обслуговування у відповідності до норм та нормативів його виробника, що встановлені для нормальних умов експлуатації, з урахуванням інформації системи *OBD (On Board Diagnostic)*, зокрема інформації, отриманої скануванням пам'яті бортового комп'ютера ТЗ спеціальними технологічними засобами (за наявності). Якщо умови технічного експлуатації не відповідають нормальним [2], а також зі зміною сезону експлуатації, періодичність технічного обслуговування й ремонту коригують згідно з [2].

Крім цього, перевізник і його структурні підрозділи, упереджуючи умови, які призводять до дорожньо-транспортних пригод, [2]:

- контролюють режими фактичного використання ТЗ;

- контролюють відповідність процесів утримання ТЗ (технічне обслуговування, ремонт, зберігання, технічну допомогу в дорожніх умовах тощо) встановленим вимогам;

- вживають організаційні і технічні заходи контролю за фактичною кількістю пасажирів, вантажу, що перевозяться, за дотриманням встановлених маршрутів, режимів руху ТЗ;

- беруть участь у проведенні службою безпеки дорожнього руху перевізника службового розслідування дорожньо-транспортних пригод, учинених за участю водіїв підприємства, для виявлення причин і обставин їх виникнення чи інших порушень, виявлених контролем.

Аналіз останніх досліджень. Відомі закордонні системи CarinPhone (Латвия, Sanatels) [8], Карьер (Російська Федерація, ООО «ВИСТ Групп») [9], NaviFleet (Латвия, Geospars) [10], Caretrack (Швеція, Volvo Construction Equipment), Dynafleet (Швеція, Volvo Group) [11], ruDi (Німеччина, Інститут транспортної техніки й логістики для гірничодобувної й металургійної промисловості при Технічному інституті у м. Ахен спільно з компанією Fritz Rensmann Maschinenfabrik (Дортмунд)) [13] дозволяють здійснювати моніторинг, контроль і керування транспортними засобами, які пересуваються на всій території, де є мобільний зв'язок *GPRS/GSM*. Всі ці вище названі системи і більшість інших, менш розповсюджених, мають розвинений інтерфейс і дозволяють працювати з досить великими й складними мережами. Недоліком їх є відсутність оцінки спектра сучасних умов експлуатації транспорту, що, згідно з теоретичними положеннями технічної експлуатації автомобілів [12], є неприпустимим в організації й керуванні роботоздатністю ТЗ і забезпеченні його надійності, обмеженість використання їх тільки для окремого виду транспорту рухомого складу залізниць [13] і неможливість використання її на колісному наземному транспорті, обмеженість функціональних можливостей складових компонентів, детермінована математична модель визначення роботоздатності ТЗ і неможливість раціонального управління експлуатацією ТЗ з урахуванням дорожніх і експлуатаційних умов в оперативному режимі. Тому виникає важлива проблема, що полягає в урахуванні особливостей інформаційного обміну в процесі дистанційного управління роботоздатністю ТЗ, що працюють в умовах інтелектуальних транспортних систем(*ITS*).

Постановка задачі. Для оцінювання спектра сучасних умов експлуатації транспорту, визначення роботоздатності ТЗ і раціонального управління експлуатацією ТЗ з урахуванням дорожніх і експлуатаційних умов в оперативному режимі доцільно визначити, узагальнити наявні відомості, а також розробити механізм, що використовує інформаційний обмін в процесі дистанційного управління роботоздатністю транспортних засобів, що працюють в умовах *ITS.*

Для цього необхідно вирішити наступні задачі:

- обґрунтувати спосіб здійснення інформаційного обміну в процесі дистанційного управління роботоздатністю ТЗ;

- обґрунтувати застосування функцій і зв'язків основних елементів для здійснення інформаційного обміну при виконанні дистанційного контролю, визначенні і управлінні роботоздатністю і в цілому експлуатацією ТЗ.

Дослідження були проведені на кафедрах «Технічна експлуатація і сервіс автомобілів» ХНАДУ, «Екологія і безпека життєдіяльності» НТУ й «Рухомий склад залізниць» ДонІЗТУкрДАЗТ, де було розроблено відповідне програмне забезпечення (ПЗ) у вигляді інтелектуального програмного

комплексу (ІПК) «Віртуальний механік «*НАDI*-12»» [14, 15, 16] на основі імовірнісної математичної моделі. Експериментальне дослідження ІПК проведено на основі віртуального підприємства «ХНАДУ-ТЭСА» [14], що забезпечило можливості його дистанційного використання для дослідження діагностичних параметрів і визначення роботоздатності ТЗ при їх експлуатації в умовах інформаційних можливостей *ITS*.

Основний матеріал. Схема інформаційного обміну (рис. 1) між елементами для здійснення дистанційного контролю, визначення і управління роботоздатністю й експлуатацією ТЗ, на прикладі віртуального підприємства «ХНАДУ-ТЭСА», містить транспортний засіб (ТЗ) з двигуном внутрішнього згорання (ДВЗ), датчики, додаткові датчики для вимірювання різних параметрів ТЗ і ДВЗ, серед яких: витрати палива G<sub>T</sub> витрати повітря G<sub>B</sub>, частоти обертання n<sub>o</sub> ДВЗ, швидкості VT3, кути повороту  $\theta_{\text{ox}}$  органу керування, температури охолоджуючої рідини t°C ДВЗ тощо, лінії системи стандарту *OBD*-II, адаптер (сканер) *OBD*-II [14], контролер сканер-комунікатор (трекер) [14], підключення до спряженого пристрою за допомогою *USВ* або *Wi–Fi*, або *Bluetooth*,бортовий інтелектуальний діагностичний комплекс (ІДК), *GPS, а-GPS, ГЛОНАСС, SBAS, GPRS, Internet*або локальну мережу, *Web-*сервер, базу даних, програмне забезпечення, інтелектуальний програмний комплекс «*Віртуальний механік «HADI-12»»* [15, 16, 14], оперативну інформацію, отриману з (через) *Internet, GPS, ГЛОНАСС, SBAS* і (або) *GPRS*, учасників процесу комерційної експлуатації автотранспорту, автоматизоване робоче місце внутрішньої мережі.

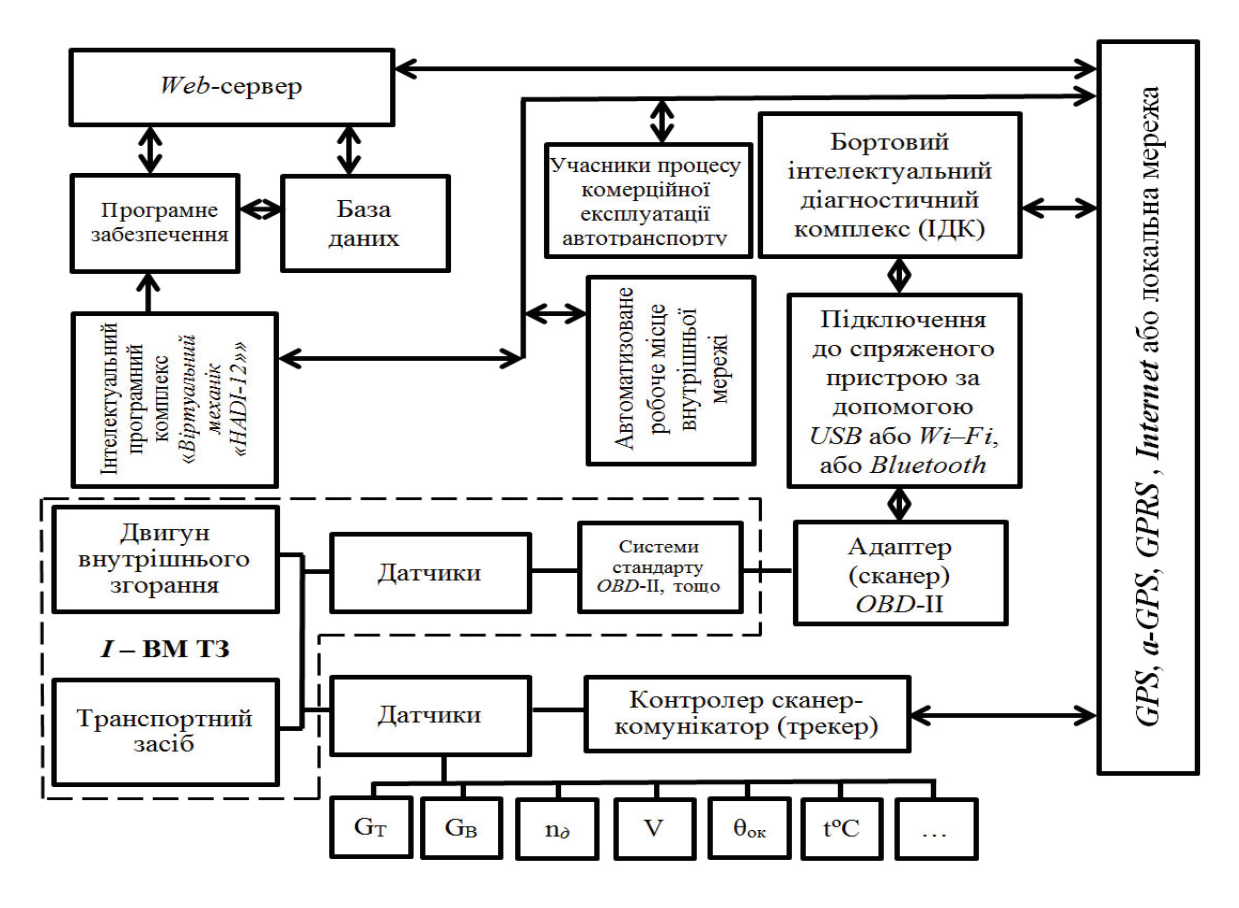

Рисунок 1 – Схема інформаційного обміну між елементами для здійснення дистанційного контролю, визначення і управління роботоздатністю й експлуатацією ТЗ

В свою чергу, бортовий інтелектуальний діагностичний комплекс (ІДК) для виконання покладених на нього функцій (рис. 2) включає в себе: мікроконтролер / центральний програмований процесор, пристрій відображення інформації (дисплей, екран), пристрій керування й вводу-виводу інформації, оперативний запам'ятовуючий пристрій, постійний запам'ятовуючий пристрій, програмні комплекси і їх інтерфейси, зовнішній запам'ятовуючий пристрій, мережеві пристрої, пристрій обробки графічної інформації (відео -, фотокамери), пристрої*GSМ*, пристрої геопозиціонування *(GPS, а-GPS, ГЛОНАСС* або *SBAS*), пристрій передачі даних: *Wi-Fi, GPRS,Bluetooth*тощо й додаткові пристрої і функції. Структура функціональних можливостей бортового ІДК показана на рис. 3.

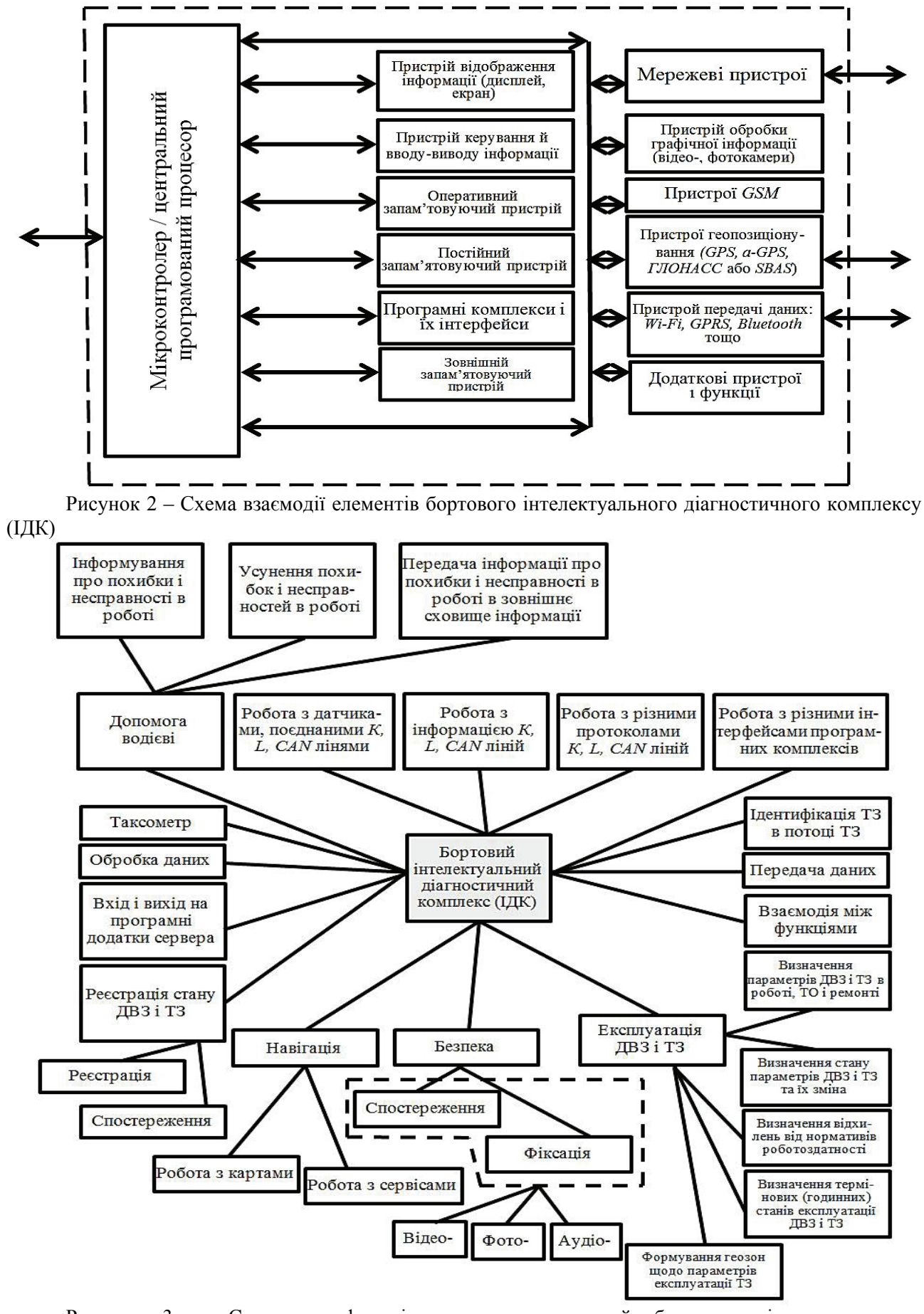

Рисунок 3 – Структура функціональних можливостей бортового інтелектуального діагностичного комплексу

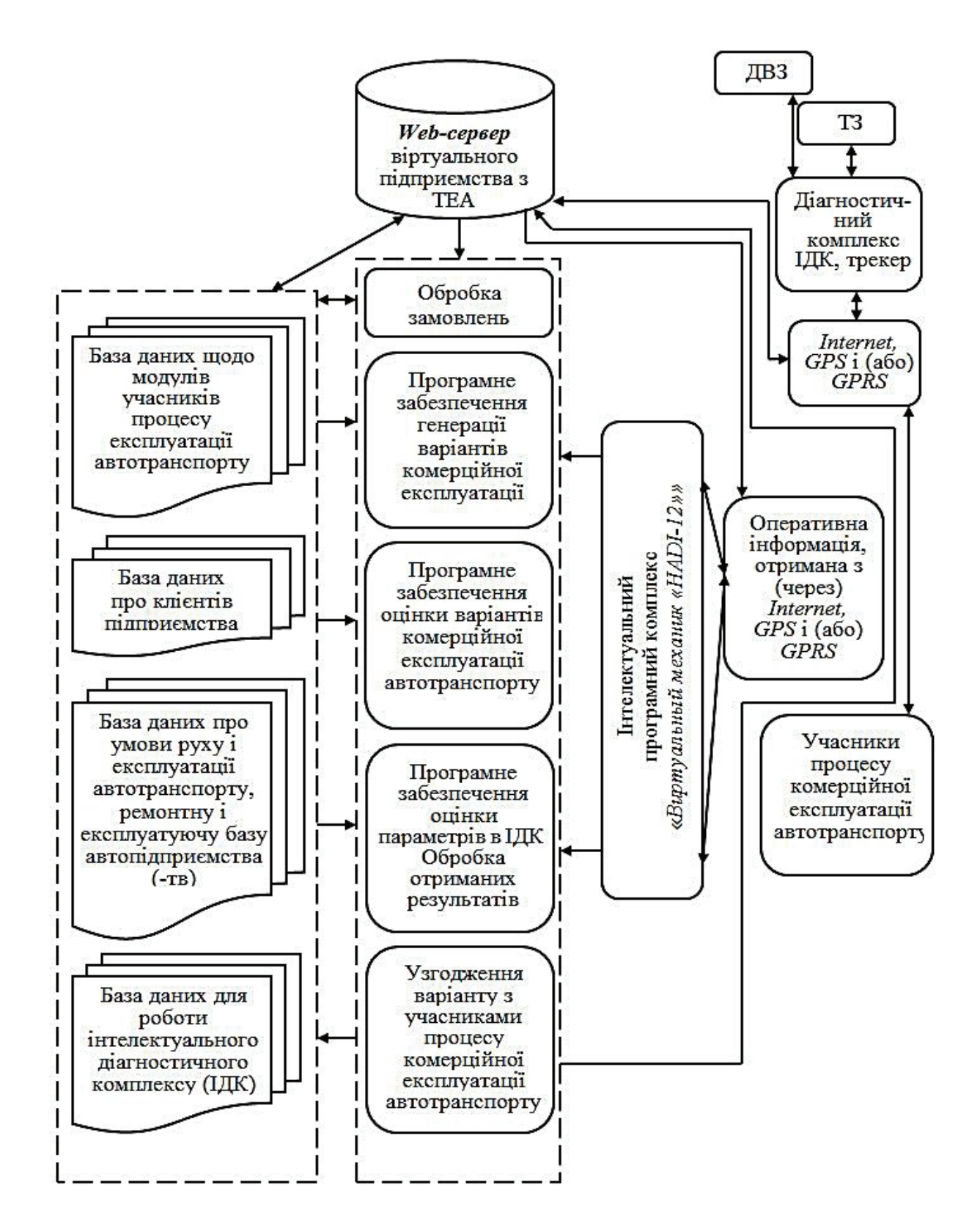

Рисунок 4 – Функціональна структура елементів модуля інформаційного обміну і взаємодії ІПК «Віртуальний механік «*НАDI*-12»» з елементами віртуального підприємства «ХНАДУ-ТЭСА»

Особливості побудови функціональної структури і інформаційної взаємодії інтелектуального програмного комплексу (ІПК) «Віртуальний механік «*НАDI*-12»» з елементами віртуального підприємства «ХНАДУ-ТЭСА» показані на рис. 4.База даних для забезпечення своїх функцій в межах поставленої мети (рис. 4) включає в себе: базу даних щодо модулів учасників процесу експлуатації автотранспорту; базу даних про клієнтів підприємства; базу даних про умови руху і експлуатації автотранспорту, ремонтну і експлуатуючу базу автопідприємства (-тв), базу даних для роботи ІДК.

Програмне забезпечення (рис. 4), в свою чергу, включає в себе: обробку замовлень, програмне забезпечення генерації варіантів комерційної експлуатації автотранспорту, програмне забезпечення оцінки варіантів комерційної експлуатації автотранспорту, програмне забезпечення оцінки параметрів в ІДК й обробки отриманих результатів, узгодження варіанту з учасниками процесу комерційної експлуатації автотранспорту

Для полегшення формування, використання і взаємодії ІПК «Віртуальний механік «*НАDI*-12»» в межах віртуального підприємства «ХНАДУ-ТЭСА» для дослідження діагностичних параметрів ТЗ і визначення їх роботоздатності при експлуатації в умовах інформаційних можливостей *ITS*ТЗ з ДВЗ, датчики, лінії системи стандарту *OBD*-II утворюють сукупність (рис. 1) *I* – ВМ ТЗ (внутрішні мережі ТЗ). Контролер сканер-комунікатор (трекер) і бортовий ІДК утворюють сукупність (рис. 5) *II* – АК ДКОТС (автоматизований комплекс дистанційного контролю і обстеження технічного стану ДВЗ і ТЗ). *Web-*сервер, база даних і автоматизоване робоче місце внутрішньої мережі утворюють сукупність (рис. 5) *III* – АРМ ІМТС (автоматизоване робоче місце інженера-механіка технічної служби). Програмне забезпечення, інтелектуальний програмний комплекс «*Віртуальний механік «HADI-12»»* [15, 16] і учасники процесу комерційної експлуатації автотранспорту утворюють сукупність (рис. 5) *IV*– АСВР УЕТЗ (автоматизована система визначення роботоздатності й управління експлуатацією транспортних засобів).

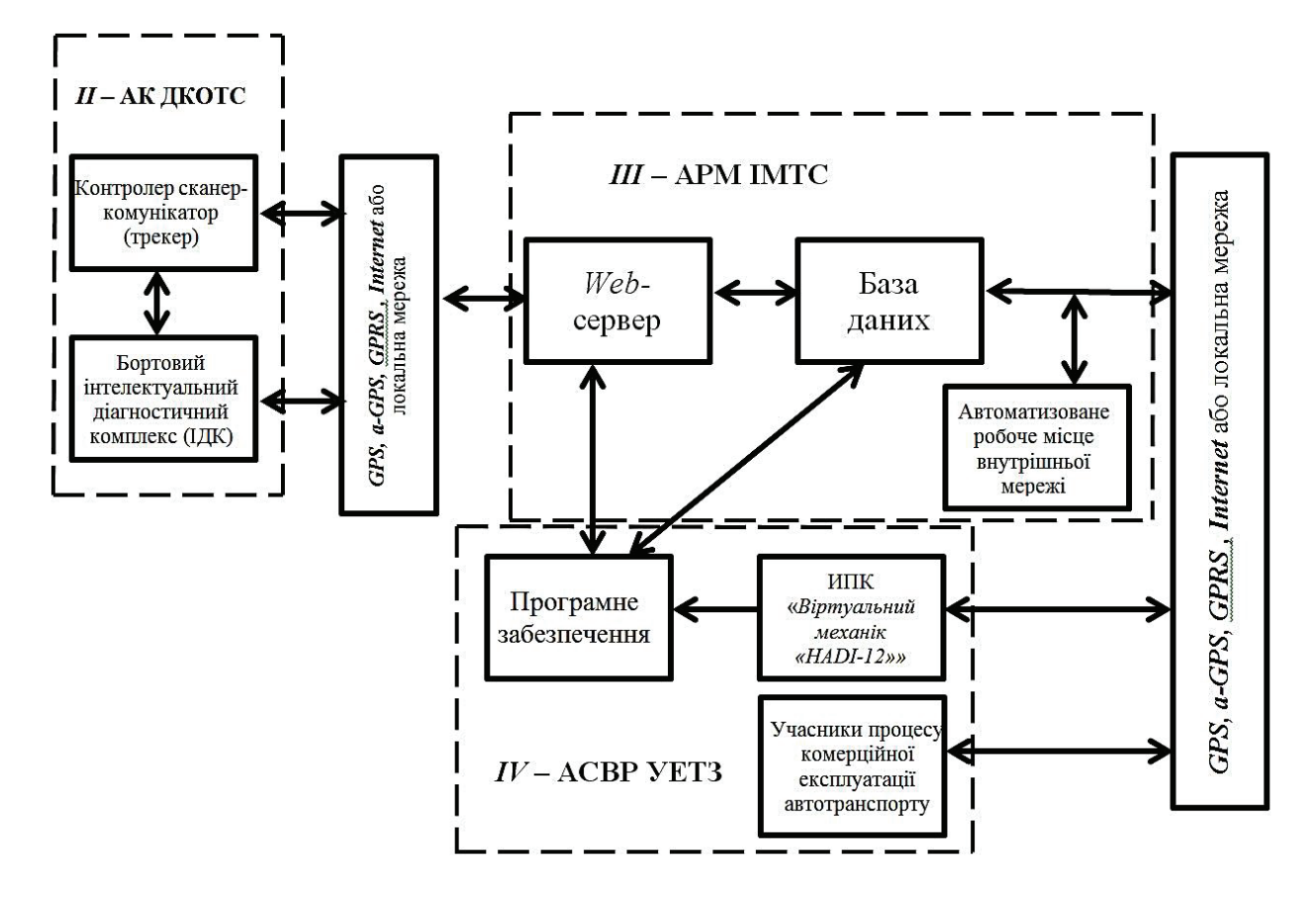

Рисунок 5 – Схема інформаційного обміну між елементами у межах їх сукупностей для здійснення дистанційного контролю, визначення і управління роботоздатністю й експлуатацією ТЗ

За допомогою адаптера (сканера) *OBD*-II (для ТЗ, які обладнані системами стандарту *OBD*-II) для зчитування інформації про параметри ДВЗ і ТЗ (рис.1) сукупності *I* – ВМ ТЗ з датчиків через адаптер (сканер) *OBD*-II отримана інформація через підключення до спряженого пристрою за допомогою *USВ* або *Wi–Fi*, або *Bluetooth* (рис. 1) і ІДК сукупності (рис. 5) *II* – АК ДКОТС, що включає в себе, крім контролера сканера-комунікатора (трекера), ще ІДК,*GPS, а-GPS, ГЛОНАСС, SBAS, GPRS, Internet*або локальну мережу (рис. 1, 4 і 5) передається на *III* – АРМ ІМТС, де передається в *Web-*сервер і базу даних і, в залежності від поставленої задачі, в процесі експлуатації ТЗ – на автоматизоване робоче місце внутрішньої мережі (рис. 1 і 5).

За допомогою контролера сканера-комунікатора (трекера) (для ТЗ, які не обладнані системами стандарту *OBD*-II) для зчитування інформації про параметри ДВЗ і ТЗ (рис.1) сукупності *I* – ВМ ТЗ з додаткових датчиків через контролер сканер-комунікатор (трекер) сукупності *II* – АК ДКОТС (рис. 5), що включає в себе крім контролера сканера-комунікатора (трекера) ще ІДК, отримана інформація через *GPS, а-GPS, ГЛОНАСС, SBAS, GPRS, Internet* або локальну мережу (рис. 1, 4 і 5) передається на *III* – АРМ ІМТС (рис. 5), де передається в *Web-*сервер, в базу даних і, в залежності від поставленої задачі в процесі експлуатації ТЗ – на автоматизоване робоче місце внутрішньої мережі (рис. 1 і 5).

В залежності від підключення (відключення) в роботу автоматизованого робочого місця внутрішньої мережі система дистанційного контролю, визначення і управління роботоздатністю й експлуатацією ТЗ може працювати в автоматизованому (автоматичному) режимі. Різниця полягає в тому, чи буде підключатися ІПК «*Віртуальний механік «HADI-12»»* (рис. 1, 4 і 5), а також, чи буде здійснюватись коректування оцінки спектра умов експлуатації ТЗ. З *Web-*сервера і бази даних отримана інформація передається в програмне забезпечення, а через *GPS, а-GPS, ГЛОНАСС, SBAS, GPRS, Internet*або локальну мережу в ІПК «*Віртуальний механік «HADI-12»»* і до учасників процесу комерційної експлуатації автотранспорту структури *IV*– АСВР УЕТЗ. Принцип роботи абонентського устаткування, заснований на можливості визначення параметрів ДВЗ і ТЗ, точного визначення місця розташування і стану кожного ТЗ і обміну цією інформацією з сукупністю *III* – АРМ ІМТС. Визначення місця розташування і точного часу виконується *GPRS* приймачем за параметрами, прийнятими від навігаційних супутникових систем.

Для здійснення означених функцій бортовий ІДК в процесі взаємодії зі своїми складовими елементамивиконує властиві тільки йому функції (рис. 3). Обмін інформацією між *III* – АРМ ІМТС й *IV*– АСВР УЕТЗ і абонентським комплектом *II* – АК ДКОТС здійснюється через *GPS, а-GPS, ГЛОНАСС, SBAS, GPRS, Internet*або локальну мережу 10 (рис. 5). Використання *GPS, а-GPS, ГЛОНАСС, SBAS, GPRS, Internet*або локальної мережі дозволяє передавати як цифрові і відео -, так і голосові дані. Бортовий ІДК є інтелектуальним пристроєм і може самостійно вирішувати задачі контролю технічних параметрів ТЗ в процесі руху. У пам'ять ІДК закладаються вихідні дані: маршрут руху ТЗ, тимчасові параметри проходження контрольних ділянок (графік руху), допустимі не критичні відхилення від маршруту і графіка руху (з можливістю інформування водія), критичні відхилення від маршруту і графіка руху (з можливістю інформування водія і диспетчера), умови інформування диспетчера про стан ТЗ та їх місце розташування, а крім цього параметри ТЗ і ДВЗ. Порівняння даних про місце розташування ТЗ і заданих критеріїв роботи дозволяє ІДК самостійно приймати рішення про інформування як водія, так і оператора автоматизованого робочого місця внутрішньої мережі й учасників процесу комерційної експлуатації автотранспорту про відхилення заданих параметрів. При цьому для зручності оперативного управління здійснюється двосторонній зв'язок.

Система дистанційного контролю, визначення і управління роботоздатністю й експлуатацією ТЗ [14] призначена для вирішення виробничих завдань автомобільного транспорту щодо оптимізації роботи парку ТЗ і є комплексним рішенням щодо моніторингу і управління етапом експлуатації життєвого циклу ТЗ. Вона забезпечує безперервний моніторинг ТЗ при невеликих експлуатаційних витратах за рахунок використання сучасних технологій мобільного бездротового зв'язку і професійного навігаційного обладнання.

Бортовий ІДК дозволяє заміряти в умовах експлуатації велику кількість параметрів ТЗ з ДВЗ і проводити їх реєстрацію на віддаленому комп'ютері. Система в цілому, за допомогою і у складі розробленого ІДК і контролера сканера-комунікатора (трекера), забезпечує отримання необхідних відповідей на запити по координатах ТЗ (з виділенням геозон), а також значення контрольованих параметрів у вигляді відповідних звітів. Додатково за допомогою імовірнісної математичної моделі [15, 16], коректування умов експлуатації ТЗ [11] й сучасних інформаційно-телекомунікаційних технологій [14] відбувається визначення і управління роботоздатністю ТЗ в умовах експлуатації.

Розроблені механізм і система дистанційного контролю, визначення і управління роботоздатністю ТЗ, що дозволяють підвищити якість управління експлуатацією ТЗ в оперативному режимі за рахунок застосування спеціалізованого обладнання, імовірнісної математичної моделі й сучасних інформаційно-телекомунікаційних технологій.

Висновок. Таким чином, запропоновано підхід щодо здійснення інформаційного обміну в процесі дистанційного управління роботоздатністю ТЗ та сформована система, що дозволяє дистанційно оцінювати спектр сучасних умов експлуатації транспорту, визначати роботоздатність ТЗ з використанням імовірнісної математичної моделі та забезпечувати раціональне управління роботоздатністю і експлуатацією ТЗ, що працюють в умовах *ITS*, з урахуванням експлуатаційних умов в оперативному режимі.

# ПЕРЕЛІК ПОСИЛАНЬ

**1.** Про автомобільний транспорт. Закон України від 5 квітня 2001 року №2344-ІІІ (із змінами в редакції від 23.02.2006 p.).

**2.** Правила експлуатації колісних транспортних засобів. Про затвердження Правил експлуатації колісних транспортних засобів. Наказ Міністерства інфраструктури України від 26.07.2013 № 550.

**3.** Європейська угода, яка доповнює Конвенцію про дорожній рух, відкрита для підписання у Відні 08 листопада 1968 року.

**4.** Зведена резолюція стосовно конструкції транспортних засобів (СР.3) - (ECE/TRANS/WP.29/78/Rev.2 від 30 червня 2011 року - документ Європейської економічної комісії ООН).

**5.** Угода про прийняття єдиних умов періодичних технічних оглядів колісних транспортних засобів і про взаємне визнання таких, а також доданих до неї Приписів ЄЕК ООН.

**6.** Положення про технічне обслуговування і ремонт дорожніх транспортних засобів автомобільного транспорту. Наказ Міністерства транспорту України від 30 березня 1998 року № 102, зареєстрований в Міністерстві юстиції України 28 квітня 1998 року за N 268/2708.

**7.** Порядок перевірки технічного стану транспортних засобів автомобільними перевізниками. Наказ Міністерства транспорту та зв'язку України від 05 серпня 2008 року № 974, зареєстрований в Міністерстві юстиції України 01 вересня 2008 року за № 794/15485.

**8.** Системы спутникового мониторинга, безопасности, контроля и управления [Электронный ресурс] // Sanatels. Машина, как на ладони - Режим доступа:

http://sanatels.panweb.com/ru/delivery/CarinPhone. – 24.12.2013г.

**9.** Система диспетчеризации «Карьер» [Электронный ресурс] // ВИСТ Групп - Режим доступа: http://vistgroup.ru/products/carier/. – 24.12.2013г.

**10.** Система мониторинга транспорта NaviFleet [Электронный ресурс] // Geospars. - Режим доступа: http://www.blackbug.lv/monitoring.php. – 24.12.2013г.

**11.** Функционал телематических систем на примере Volvo [Электронный ресурс] // Автострада – последние автомобильные новости. – Режим доступа: http://avtostrada.info/funkcionaltelematicheskix-sistem-na-primere-volvo.html. – 24.12.2013г.

**12.** Говорущенко Н.Я. Техническая эксплуатация автомобилей / Говорущенко Н.Я. –Х.: Вища школа, 1984. –312 с.

**13.** Тартаковский. Э.Д. Методы оценки жизненного цикла тягового подвижного состава железных дорог: Монография / Э.Д. Тартаковский, С.Г. Грищенко, Ю.Е. Калабухин, А.П. Фалендыш. - Луганск: Изд-во «Ноулидж», 2011. - 174 с. - ISBN 978-617-579-314-5.

**14.** Волков В.П. Интеграция технической эксплуатации автомобилей в структуры и процессы интеллектуальных транспортных систем. Монография / Под редакцией Волкова В.П. / Волков В.П., Матейчик В.П., Никонов О.Я., Комов П.Б., Грицук И.В., Волков Ю.В., Комов Е.А. // Донецк: Изд-во «Ноулидж», 2013.–398с.

**15.** Технічний регламент програмного продукту «Віртуальний механік «НАDI-12»» при реєстрації в ньому нового транспортного засобу / Волков В. П. та інш. // Заявник і патентовласник Волков В. П. Свідоцтво про реєстрацію авторського права на твір № 47233 от 15.01.2013. Заявка від 15.11.2012 №47525.

**16.** Математична модель програмного продукту «Віртуальний механік «НАDI-12»» при звичайній роботі / Говорущенко М.Я. та інш. // Заявник і патентовласник Харківський національний автомобільно-дорожній ун-т. Свідоцтво про реєстрацію авторського права на твір № 48071 от 26.02.2013. Заявка від 26.12.2012 №48287.

## **REFERENCES**

1. (2006), "About road transport", ["Pro avtomobilnij transport"], *Zakon Ukrajiny* vid 5.04.2001. No.2344-ІІІ. (Ukr)

2. (2013), "Operating rules wheeled vehicles. On approval of rules operating wheeled vehicles", ["Pravila ekspluataciji kolisnich transportnich zasobiv. Pro zatverdjennja Pravyl ekspluataciji kolisnyh transportnyh zasobiv"], *Nakaz Ministerstva infrastruktury Ukrajiny* vid 26.07.2013. No.550. (Ukr)

3. (1968), "European Agreement which complements the Convention on the Road Traffic, opened for signature at Vienna on 8 November 1968", ["*Evropejska ugoda, jaka dopovnuje Konvenciju pro dorojnij ruch, vidkryta dlja pidpysanija u Vidni 08.11.1968*"]. (Ukr)

4. (2011), "Overall resolution on the Construction of Vehicles (RE3) - (ECE/TRANS/WP.29/78/Rev.2 on June 30, 2011", ["*Zvedena rezoljucija stosovno konstrukciji transportnyh zasobiv SR.3) -*(ECE/TRANS/WP.29/78/Rev.2 vid *30.06.2011 – document EEK OON*"]. (Ukr)

5. (1968), "Agreement on the Adoption of Uniform Conditions for Periodical Technical Inspections of Wheeled Vehicles and the Reciprocal Recognition of such and annexed prescription UNECE", ["*Ugoda pro prynattja edynyh umov periodychnyh technichnych ogljadiv kolisnyh* transportnyh zasobiv I pro vzaemne vyznannja takyh, a takoj dodanyh do neji Prypysiv EEK OON"]. (Ukr)

6. (2008), "Regulations on maintenance and repair of road vehicles of motor transport", ["Polojennja pro technichne obslugovuvannja I remont dorojnih transportnyh zasobiv avtomobilnogo transportu"], *Nakaz Ministerstva* transportu *Ukrajiny* vid 28.04.1998. No.268/2708. (Ukr)

7. (2008), "The procedure for checking the technical condition of vehicles on carriers", ["Porjadok perevirky technichnogo stanu transportnyh zasobiv avtomobilnymy pereviznykamy"], *Nakaz Ministerstva* transportu I zvjazku *Ukrajiny* vid 05.08.2008. No.550. (Ukr)

8. (2013), "Satellite monitoring systems, security, monitoring and control", ["Sistemy sputnikovogo monitoringa, bezopasnosti, kontrolja i upravlenija"], *http://sanatels.panweb.com/ru/delivery/CarinPhone. – 24.12.2013.* (Rus)

9. (2013), "Dispatch system "The quarry"", ["Sistema dispetcherizacii "Karjer""], :*http://vistgroup.ru/products/carier/. - 24.12.2013.* (Rus)

10. (2013), "Transport monitoring system NaviFleet", ["Sistema monitoringa trasporta NaviFleet"], :*http://vistgroup.ru/products/carier/. – 24.12.2013.* (Rus)

11. (2013), "Functional telematics systems on the example of Volvo", ["Funkcional telematicheskih system na primere Volvo"], :*http://avtostrada.info/funkcional-telematicheskix-sistem-na-primere-volvo.html. – 24.12.2013.* (Rus)

12. (1984) Govorushchenko N., "Technical operation of vehicles", ["Techniceskaja ekspluatacija avtomobilej"], *Kharkov. Vycha shkola, 1984, 312p*. (Rus)

13. (2011) Tartakovskij Je., Grishchenko S., Kalabuhin Ju., Falendysh A., "Methods for assessing the life cycle of traction of railway rolling stock", ["Metody ocenki zhiznennogo cykla tjagovogo podvizhnogo sostava zheleznyh dorog"], *Lugansk. Noulidj, 2011, 174p*. (Rus)

14. (2013) Volkov V.. Mateichik V., Nikonov O., Komov P., Gritsuk I., Volkov Ju., Komov Je., "Integration of the technical operation of vehicles in the structures and processes of intelligent transport systems", ["Integracija techniceskoj ekspluataciji avtomobilej v struktury i processy intelektualnih transportnyh sistem"], *Donetsk. Noulidj, 2013, 398p*. (Rus)

15. (2013) Volkov V., "Technical regulations of the software "Virtual engineer "NADI-12"" in the registration of a new vehicle it", ["Technicnyj reglament programnogo produktu "Virtualnyj mechanik "KHADI-12 "" pry rejestraciji v njomu novogo transportnogo zasobu"], *Zajavnyk i patentovlasnyk Volkov V. Svidoctvo pro rejestraciju avtorskogo prava na tvir № 47233 vid 15.01.2013. Zajavka vid 15.11.2012 №47525*. (Ukr)

16. (2013) Govorushchenko N., "Mathematical model of the software "Virtual engineer" NADI-12 "" in normal operation", ["Mathematychna model programnogo produktu "Virtualnyj mechanik "KHADI-12 "" pry zvychajnij roboti"], *Zajavnyk i patentovlasnyk KHADU. Svidoctvo pro reestraciju avtorskogo prava na tvir №* 48071 *vid* 26.02.2013*. Zajavka vid* 26.12.2012 №48287. (Ukr)

## РЕФЕРАТ

Волков В.П. Особливості інформаційного обміну в процесі дистанційного управління роботоздатністю транспортних засобів / В.П. Волков, В.П. Матейчик, П.Б. Комов, І.В. Грицук, А.П. Комов // Вісник Національного транспортного університету. Науково-технічний збірник: в 2 ч. Ч. 1: Серія «Технічні науки». – К. : НТУ, 2014. – Вип. 29.

В статті запропоновано підхід щодо здійснення інформаційного обміну в процесі дистанційного управління роботоздатністю транспортних засобів (ТЗ) та сформована система, що

дозволяє оцінювати спектр сучасних умов експлуатації транспорту, визначати і управляти роботоздатністю ТЗ в умовах інтелектуальних транспортних систем.

Об'єкт дослідження – процес експлуатації транспортних засобів в умовах інтелектуальних транспортних систем.

Мета роботи – розробка методики і системи інформаційного обміну в процесі дистанційного управління роботоздатністю транспортних засобів.

Метод дослідження – аналіз експериментально визначених властивостей складових елементів системи інформаційного обміну і відповідного програмного забезпечення щодо їх використання в процесі дистанційного управління роботоздатністю транспортних засобів.

Обґрунтовано доцільність використання сучасних інтелектуальних транспортних систем для оцінювання спектра сучасних умов експлуатації транспорту, визначення роботоздатності транспортних засобів (ТЗ) і раціонального управління експлуатацією ТЗ з урахуванням експлуатаційних умов. З використанням розробленого варіанту інформаційного обміну визначено, узагальнено наявні відомості і сформовано механізм та система дистанційного контролю, моніторингу і управління роботоздатністю й експлуатацією ТЗ, що дозволяють підвищити якість управління експлуатацією ТЗ за рахунок застосування спеціалізованого обладнання, імовірнісної математичної моделі й сучасних інформаційно-телекомунікаційних технологій.

Результати статті можуть бути упроваджені в процесі експлуатації транспортних засобів в умовах інтелектуальних транспортних систем.

Прогнозні припущення щодо розвитку об'єкта дослідження – пошук оптимального інформаційного обміну в процесі дистанційного управління роботоздатністю транспортних засобів.

КЛЮЧОВІ СЛОВА: ТЕХНІЧНА ЕКСПЛУАТАЦІЯ ТРАНСПОРТНИХ ЗАСОБІВ, ДИСТАНЦІЙНИЙ КОНТРОЛЬ,РОБОТОЗДАТНІСТЬ, ІНТЕЛЕКТУАЛЬНІ ТРАНСПОРТНІ СИСТЕМИ, ІМОВІРНІСНА МОДЕЛЬ, ІНФОРМАЦІЙНИЙ ОБМІН

#### ABSTRACT

Volkov V.P., Mateichyk V.P., Кomov P.B., Gritsuk I.V., Кomov A.P. Features ofthe information exchange in the process of remote control of the vehicles operability. Visnyk National Transport University. Scientific and Technical Collection: In Part 2. Part 1: Series «Technical sciences». – Kyiv: National Transport University, 2014. – Issue 29.

In the article suggest san approach the implementation of the information exchange in the process of remote control of vehicles operability and established a system that allows assessing the range of the operating conditions of modern transport, to identify and control of vehicles operability in terms of intelligent transport systems.

Object of study is the process exploitation vehicles operating in intelligent transport systems.

Purpose is development of method sand systems of information exchange in the process of remote control of the vehicles operability.

Method study is analysis of experimentally determined properties of the constituent elements of an information exchange system and related software for their use in the process of remote control of the vehicles operability.

Expedient to use modern intelligent transportation systems for estimation of the spectrum of contemporary conditions of transport, determining the efficiency of vehicles and the rational management of vehicles exploitation in operating conditions is justified. With developed options of information exchange identified, summarized the available information and formed the mechanism and system for remote control, monitoring and management of vehicles operability that will improve the quality of vehicles operation management through the use of specialized equipment, probabilistic mathematical model and modern information and telecommunication technologies.

The results of the article can be incorporated into the operation of vehicles in intelligent transport systems.

Forecast assumptions about the object of study are search for the optimal information exchange in the remote serviceability of vehicles.

KEYWORDS: TECHNICAL OPERATION OF THE VEHICLES, REMOTE CONTROL, OPERABILITY, INTELLIGENT TRANSPORT SYSTEMS, PROBABILISTIC MODEL, INFORMATION **EXCHANGE** 

### РЕФЕРАТ

Волков В.П. Особенности информационного обмена в процессе дистанционного управления работоспособностью транспортных средств / В.П. Волков, В.П. Матейчик, П.Б. Комов, И.В. Грицук, А.П. Комов // Вестник Национального транспортного университета. Научно-технический сборник: в 2 ч. Ч. 1: Серия «Технические науки». – К. : НТУ, 2014. – Вып. 29.

В статье предложен подход к осуществлению информационного обмена в процессе дистанционного управления работоспособностью транспортных средств (ТС) и сформирована система, позволяющая оценивать спектр современных условий эксплуатации транспорта, определять и управлять работоспособностью ТС в условиях интеллектуальных транспортных систем.

Объект исследования – процесс эксплуатации транспортных средств в условиях интеллектуальных транспортных систем.

Цель работы – разработка методики и системы информационного обмена в процессе дистанционного управления работоспособностью транспортных средств.

Метод исследования – анализ экспериментально определенных свойств составных элементов системы информационного обмена и соответствующего программного обеспечения относительно их использования в процессе дистанционного управления работоспособностью транспортных средств.

Обоснована целесообразность использования интеллектуальных транспортных систем для оценивания спектра современных условий эксплуатации транспорта, определения работоспособности транспортных средств (ТС) и рационального управления эксплуатацией ТС с учетом эксплуатационных условий. С учетом разработанного в статье варианта информационного обмена определены, обобщены имеющиеся сведения и сформированa система дистанционного контроля, мониторинга и управления работоспособностью и эксплуатацией ТС, которая позволяют повысить качество управления эксплуатацией ТС в оперативном режиме за счет применения специализированного оборудования, вероятностной математической модели и современных информационно-телекоммуникационных технологий.

Результаты статьи могут быть внедрены в процессе эксплуатации транспортных средств в условиях интеллектуальных транспортных систем.

Прогнозные предположения относительно развития объекта исследования – поиск оптимального информационного обмена в процессе дистанционного управления работоспособностью транспортных средств.

КЛЮЧЕВЫЕ СЛОВА: ТЕХНИЧЕСКАЯ ЭКСПЛУАТАЦИЯ ТРАНСПОРТНЫХ СРЕДСТВ, ДИСТАНЦИОННЫЙ КОНТРОЛЬ, РАБОТОСПОСОБНОСТЬ, ИНТЕЛЛЕКТУАЛЬНЫЕ ТРАНСПОРТНЫЕ СИСТЕМЫ, ВЕРОЯТНОСТНАЯ МОДЕЛЬ, ИНФОРМАЦИОННЫЙ ОБМЕН

# АВТОРИ:

Волков Володимир Петрович, доктор технічних наук, професор, Харківський національний автомобільно-дорожній університет, завідувач кафедри технічна експлуатація і сервіс автомобілів, e-mail: tesa@khadi.kharkov.ua, тел. +38057-707-37-69, Україна, 61002, м. Харків, вул. Петровського, 25.

Матейчик Василь Петрович, доктор технічних наук, професор, Національний транспортний університет, завідувач кафедри екології і безпеки життєдіяльності, e-mail: matei yp@mail.ru, тел. +38044-280-79-40, Україна, 01010, м. Київ, вул. Суворова 1.

Комов Петро Борисович, кандидат технічних наук, доцент, Харківський Національний автомобільно-дорожній Університет, доцент кафедри технічна експлуатація і сервіс автомобілів, e-mail: volga4388@yandex.ua, тел. +050-625-77-94, Україна, 61002, м. Харків, вул. Петровського, 25.

Грицук Ігор Валерійович, кандидат технічних наук, доцент, Донецький інститут залізничного транспорту, доцент кафедри рухомий склад залізниць, e-mail:gritsuk iv@ukr.net, тел. +050-627-38-13, Україна, 83018, м. Донецьк ,вул. Артема,184.

Комов Андрій Петрович, Харківський Національний автомобільно-дорожній Університет, аспірант кафедри технічна експлуатація і сервіс автомобілів, e-mail: vihtik@rambler.ru, тел. +066-366- 67-00, Україна, 61002, м. Харків, вул. Петровського, 25.

#### AUTHORS:

Volkov Vladimir P., Doctor of Technical Sciences, Professor, Kharkov National Automobile and Highway University, Head of Department Technical maintenance and service of vehicles, e-mail: tesa@khadi.kharkov.ua, tel. +38057-707-37-69,Ukraine, 61002, Kharkiv, Str.Petrovskogo, 25.

Mateichyk Vasyl P., Doctor of Technical Sciences, Professor, National Transport University, Head of the Department of Environment and life safety, e-mail: matei vp@mail.ru, tel. +38044-280-79-40, Ukraine, 01010, Kyiv, Suvorovastr. 1.

Komov Peter B., Ph.D., Associate Professor, Kharkov National Automobile and Highway University, Graduate Student Professor of Department Technical maintenance and service of vehicles, e-mail: volga4388@yandex.ua, tel. +050-625-77-94, Ukraine, 61002, Kharkiv, Str. Petrovskogo, 25.

Gritsuk Igor V., Ph.D., Associate Professor, Donetsk Railway Institute, Associate Professor оf Railway Rolling Stock, e-mail: gritsuk iv@ukr.net, tel. +050-627-38-13, Ukraine, 83018, Donetsk, St. Artem, 184.

Komov Andrei P., Kharkov National Automobile and Highway University, Assistant Professor of Department Technical maintenance and service of vehicles, e-mail: vihtik@rambler.ru, tel.+066-366-67-00, Ukraine, 61002, Kharkiv, Str. Petrovskogo, 25.

АВТОРЫ:

Волков Владимир Петрович, доктор технических наук, профессор, Харьковский национальный автомобильно-дорожный университет, заведующий кафедрой техническая эксплуатация и сервис автомобилей, e-mail: tesa@khadi.kharkov.ua, тел. +38057-707-37-69, Украина, 61002, г. Харьков, ул. Петровского, 25.

Матейчик Василий Петрович, доктор технических наук, профессор, Национальный транспортный университет, заведующий кафедрой экологии и безопасности жизнедеятельности, e-mail: matei\_vp@mail.ru, тел. +38044-280-79-40, Украина, 01010, г. Киев, ул. Суворова 1.

Комов Петр Борисович, кандидат технических наук, доцент, Харьковский Национальный автомобильно-дорожный Университет, доцент кафедры техническая эксплуатация и сервис автомобилей, e-mail: volga4388@yandex.ua, тел. +050-625-77-94, Украина, 61002, г. Харьков, ул. Петровского, 25.

Грицук Игорь Валериевич, кандидат технических наук, доцент, Донецкий институт железнодорожного транспорта, доцент кафедры подвижной состав железных дорог, e-mail: gritsuk iv@ukr.net, тел. +050-627-38-13, Украина, 83018, г. Донецк ,ул. Артема, 184.

Комов Андрей Петрович, Харьковский Национальный автомобильно-дорожный Университет, аспирант кафедры техническая эксплуатация и сервис автомобилей, e-mail: vihtik@rambler.ru, тел. +066-366-67-00, Украина, 61002, г. Харьков, ул. Петровского, 25.

РЕЦЕНЗЕНТИ:

Левін В.М., доктор технічних наук, професор, Донбаська Національна Академія будівництва і архітектури, завідувач кафедри вищої і прикладної математики та інформатики, Макіївка, Україна.

Левківський О.П., доктор технічних наук, професор, Національний Транспортний Університет, професор кафедри виробництва, ремонту та матеріалознавства, Київ, Україна.

# REVIEWERS:

LevіnV.M.,Doctor of Technical Sciences, Professor, Donbas National Academy of Civil Engineering and Architecture, Head of the Department of Higher and applied mathematics and computer science, Makeyevka, Ukraine.

Levkivskyi O.P., Doctor of Technical Sciences, Professor, National Transport University, Professor of Department of Manufacturing, Repair and Materials Engineering, Kyiv, Ukraine.